## **Lehrgangsbeschreibung**

# **INDEX TRAUB**

#### **Kursbezeichnung: Bedienerkurs Virtuelle Maschine für Mehrspindler**

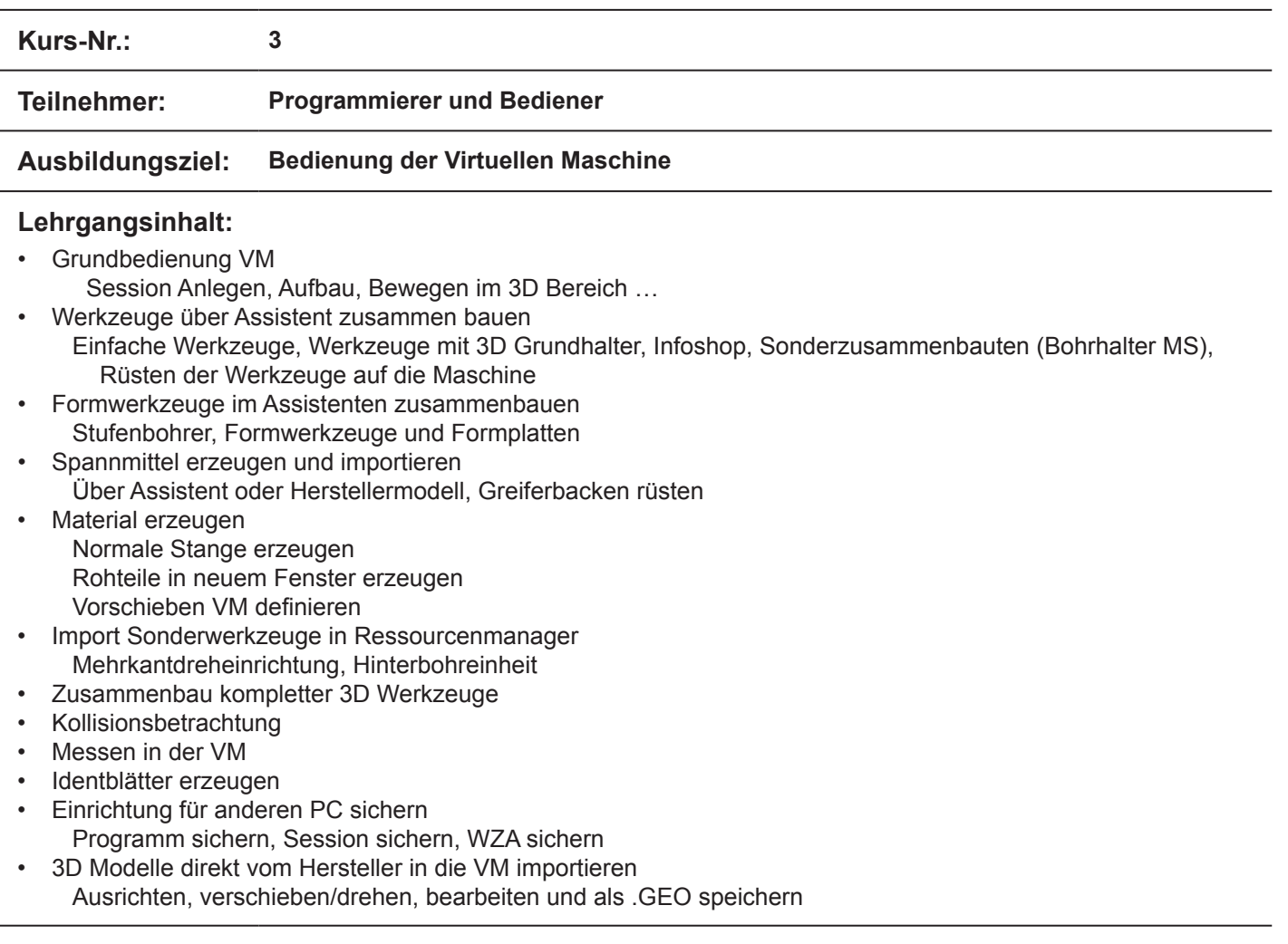

#### **Teilnahmevoraussetzungen:**

- Räumliche Vorstellung im 2D und 3D Bereich
- Grundverständnis einer Drehmaschine
- Grundkenntnisse am PC/Windows

#### **Kursdauer:**

4,5 Tage - von Montag (09:00 Uhr) bis Freitag (12:00 Uhr)

#### **Kursort:**

### **INDEX-Werke GmbH & Co. KG**

**Hahn & Tessky** Werk Reichenbach

Hauffstraße 4 73262 Reichenbach

E-Mail: schulung@index-werke.de Telefon (07153) 502-525